Konto: Unterschied zwischen den Versionen

# Konto: Unterschied zwischen den Versionen

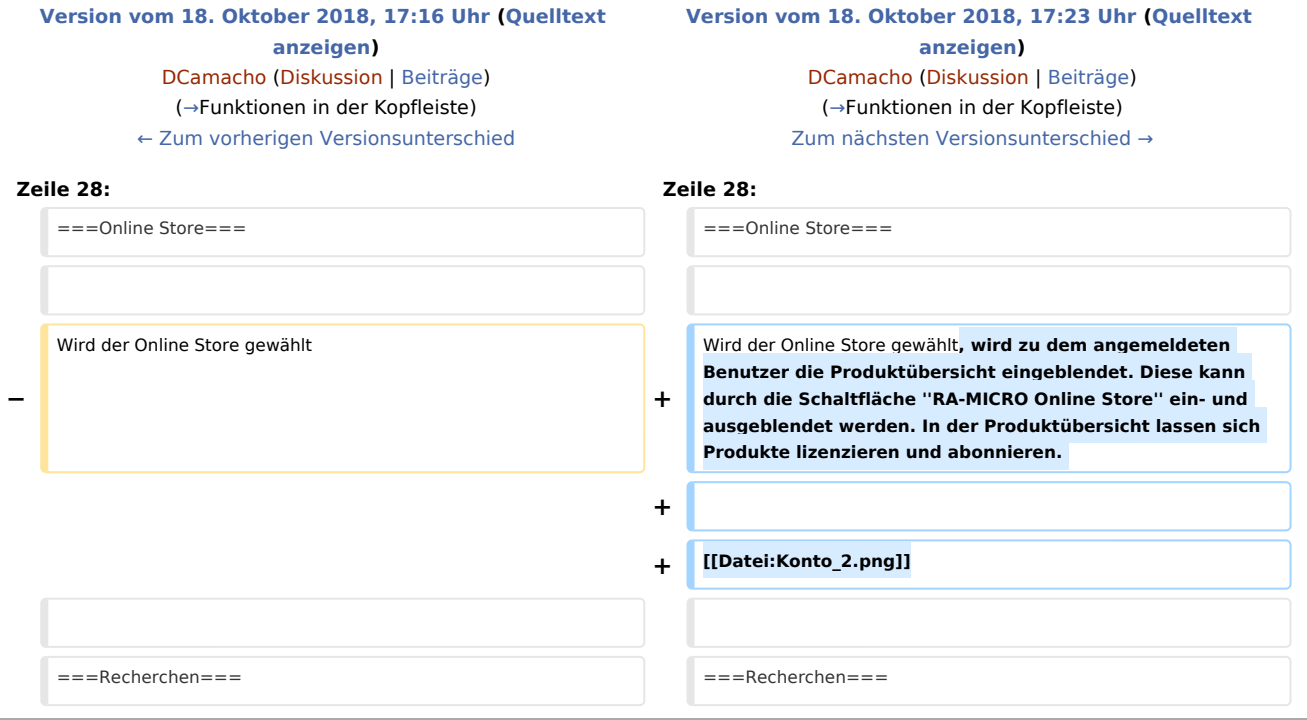

### Version vom 18. Oktober 2018, 17:23 Uhr

[Hauptseite](https://onlinehilfen.ra-micro.de/index.php/Hauptseite) > [Online Recherchen](https://onlinehilfen.ra-micro.de/index.php/Kategorie:Online_Recherchen) > [Konto](https://onlinehilfen.ra-micro.de)

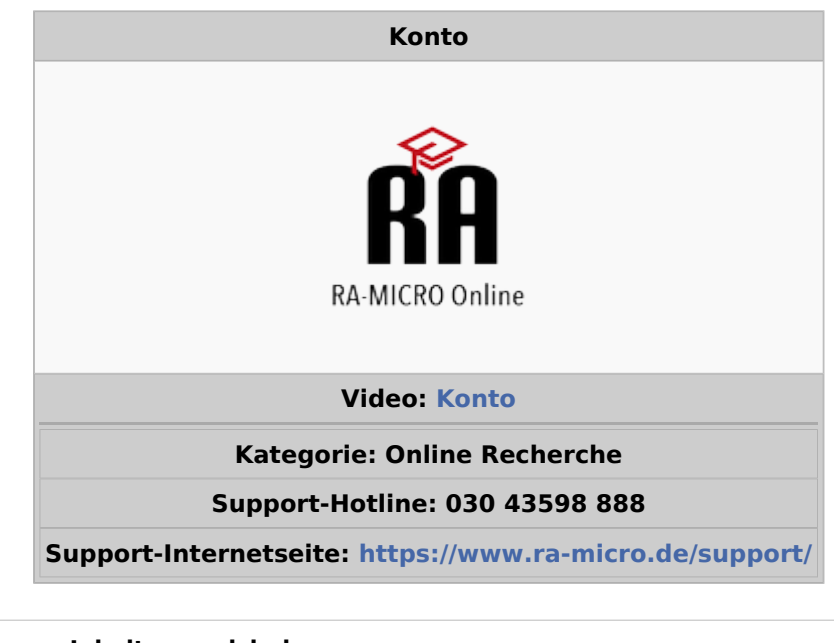

## **Inhaltsverzeichnis**

1 [Allgemeines ......................................................................................................................................................... 2](#page-1-1)

Konto: Unterschied zwischen den Versionen

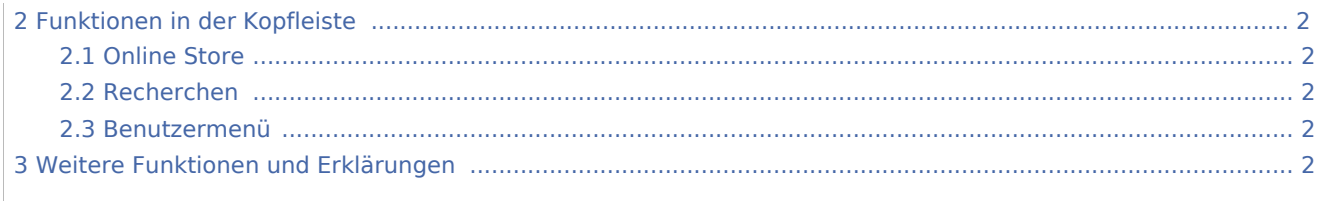

#### <span id="page-1-1"></span>Allgemeines

Im RA-MICRO Konto können alle Änderungen bzgl. Online Benutzerverwaltung, Produktlizenzierung, Online Recherchen, Kundendaten, Kundenbetreuung, Verarbeitungsverzeichnis und Online Einstellungen.

### Funktionen in der Kopfleiste

<span id="page-1-0"></span>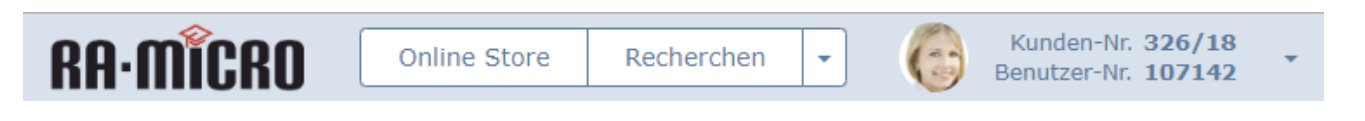

#### <span id="page-1-2"></span>Online Store

Wird der Online Store gewählt, wird zu dem angemeldeten Benutzer die Produktübersicht eingeblendet. Diese kann durch die Schaltfläche *RA-MICRO Online Store* ein- und ausgeblendet werden. In der Produktübersicht lassen sich Produkte lizenzieren und abonnieren.

#### [Datei:Konto 2.png](https://onlinehilfen.ra-micro.de/index.php?title=Spezial:Hochladen&wpDestFile=Konto_2.png)

#### <span id="page-1-3"></span>Recherchen

<span id="page-1-4"></span>Benutzermenü

#### <span id="page-1-5"></span>Weitere Funktionen und Erklärungen